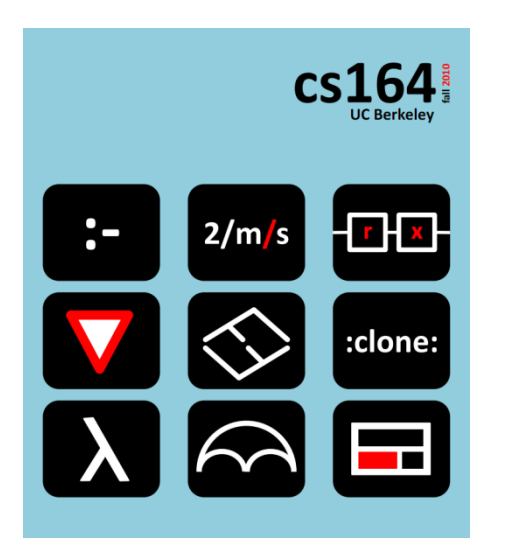

## **Lecture 6**

#### **Logic Programming introduction to Prolog, facts, rules**

**Ras Bodik**  Shaon Barman Thibaud Hottelier

#### *Hack Your Language!*

*CS164*: Introduction to Programming Languages and Compilers, Spring 2012 UC Berkeley

Today

Introduction to Prolog

Assigned reading: a Prolog tutorial (link at the end)

### Today is no-laptop Thursday

but you can use laptops to download SWI Prolog and solve excercises during lecture.

## Software

Software: download SWI Prolog Usage: ?- [likes]. # *loads file likes.pl* Content of file likes.pl: likes(john,mary). likes(mary,jim). After loading, we can ask query: ?- likes(X,mary). #*who likes mary?*  $X = john$ ;  $\# type$  semicolon to ask "who else?" false.  $\#$  no one else

# Facts and queries

### Facts:

```
likes(john,mary).
likes(mary,jim).
```
## Boolean queries

?- likes(john,jim). false

## Existential queries

- ?- likes(X,jim).
- mary

# Terminology

Ground terms (do not contain variables)

father(a,b). *# fact (a is father of b)* ?- father(a,b). *# query (is a father of b?)*

Non-ground terms (contain variables)

- likes(X,X). *# fact: everyone likes himself*
- ?- likes(X,mary). *# query: who likes mary?*
	- Variables in facts are universally quantified for all X, it is true that X likes X

Variables in queries are existentially quantified

does there exist an X such that X likes mary?

# Generalization (a deduction rule)

### Facts

father(abraham,isaac).

Query

?- father(abraham,X). *# this query is a generalization above fact*

We answer by finding a substitution  ${X=}$  isaac $}.$ 

# Instantiation (another deduction rule)

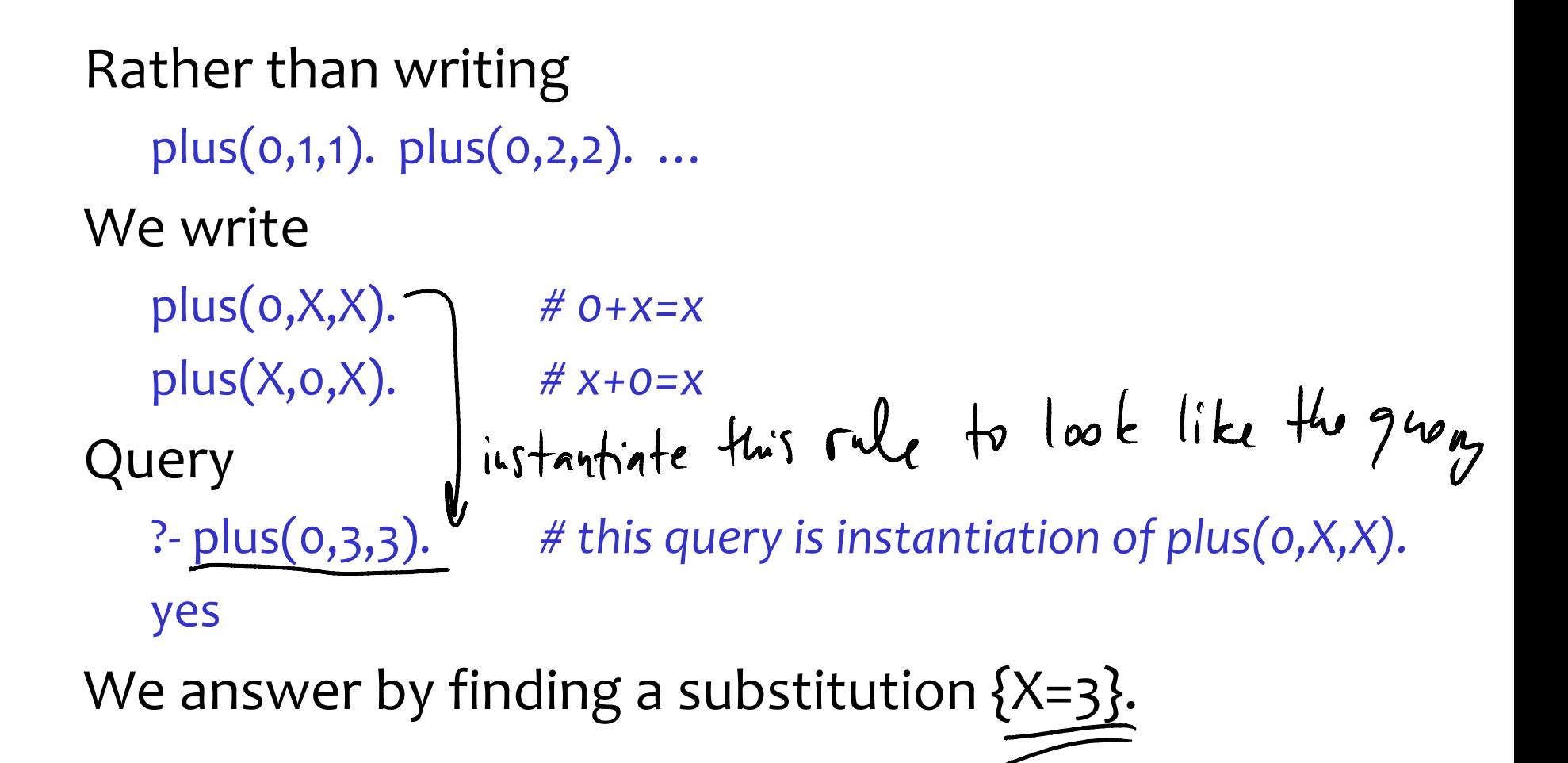

Rules define new relationships in terms of existing ones  $parent(X,Y)$  :-  $father(X,Y)$ .  $32?$  $parent(X,Y)$  :-  $mother(X,Y)$ . grandfather(X,Y) :- parent(X,Z), parent(Z,Y).

## Load family.pl

- [family] ?- grandfather(X,Y).  $X = john$ ,
- $Y =$  jim ;
- false.

A database programming rule brother(Brother, Sib) : parent(P, Brother), parent(P, Sib), male(Brother),

like 
$$
(x, x)
$$
 :- not divisible  $(x)$ .  
disliker (meny).  
dislikev (jímuy).

Brother \= Sib. *# same as \=(Brother,Sib)*

In cs164, we will translate SQL-like queries to Prolog. But Prolog can also express richer (recursive) queries: descendant(Y,X) :- father(X,Y). descendant(Y,X) :- father(X,Z), descendant(Y,Z).

Query:

Compound term = functors and arguments. Name of functor is an atom (lower case), not a Var. example: cons(a, cons(b, nil)) A rule: car(Head, List) :- List = cons(Head,Tail). car(Head, cons(Head(Tail)). # equivalent to the above

$$
1 - \operatorname{car}(a_1 X).
$$

?- car(Head, cons(a, cons(b, nil)).

$$
ledeq
$$
 | Head  $\frac{Tail}{}$ 

 $X = \frac{700}{}$ 

# Must answer to queries be fully grounded?

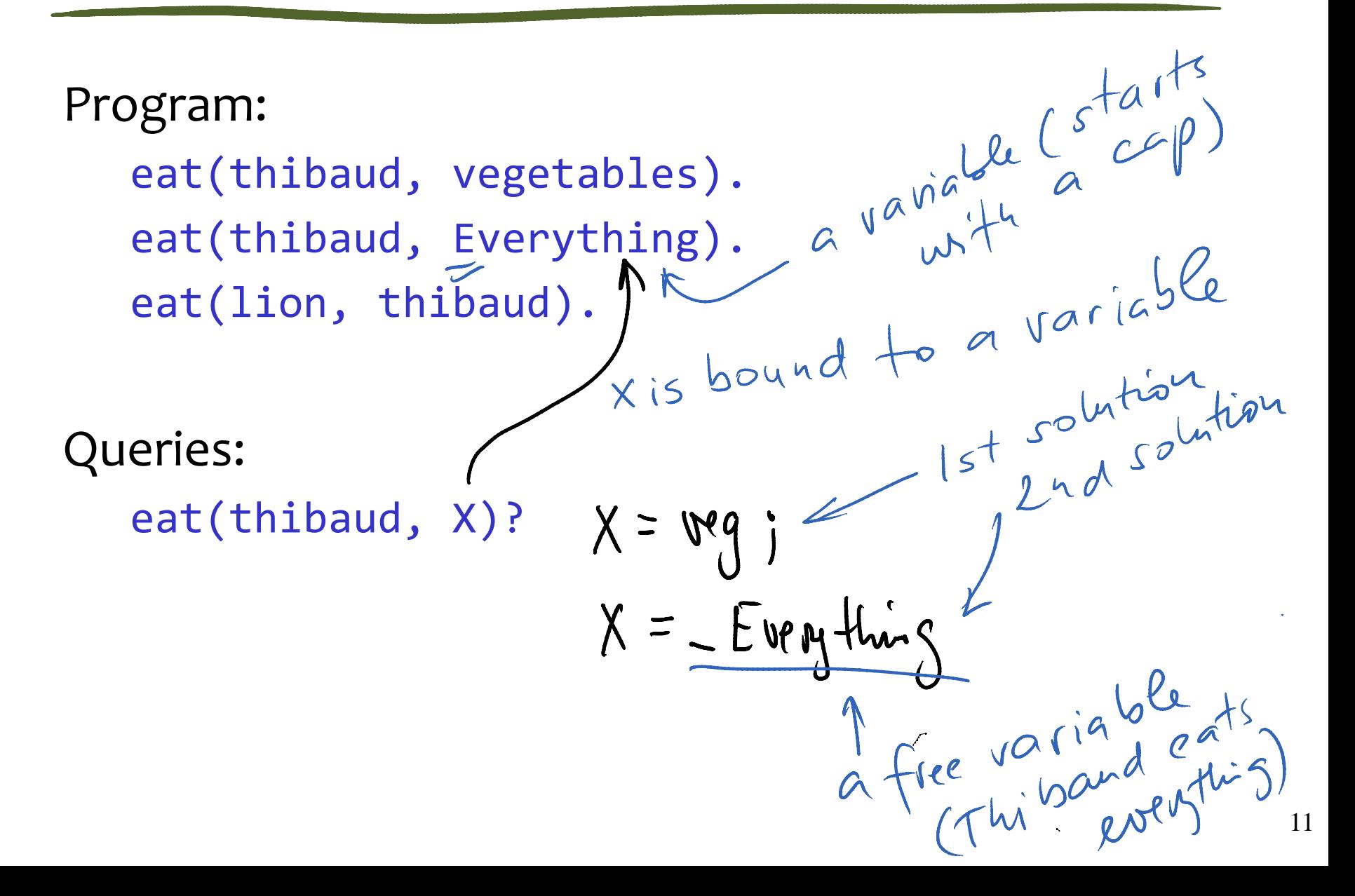

 $Ris \underline{is} \underline{iv} + Rv$ <br> $Res = \underline{iv} + Rv$ 

A representation of an abstract syntax tree

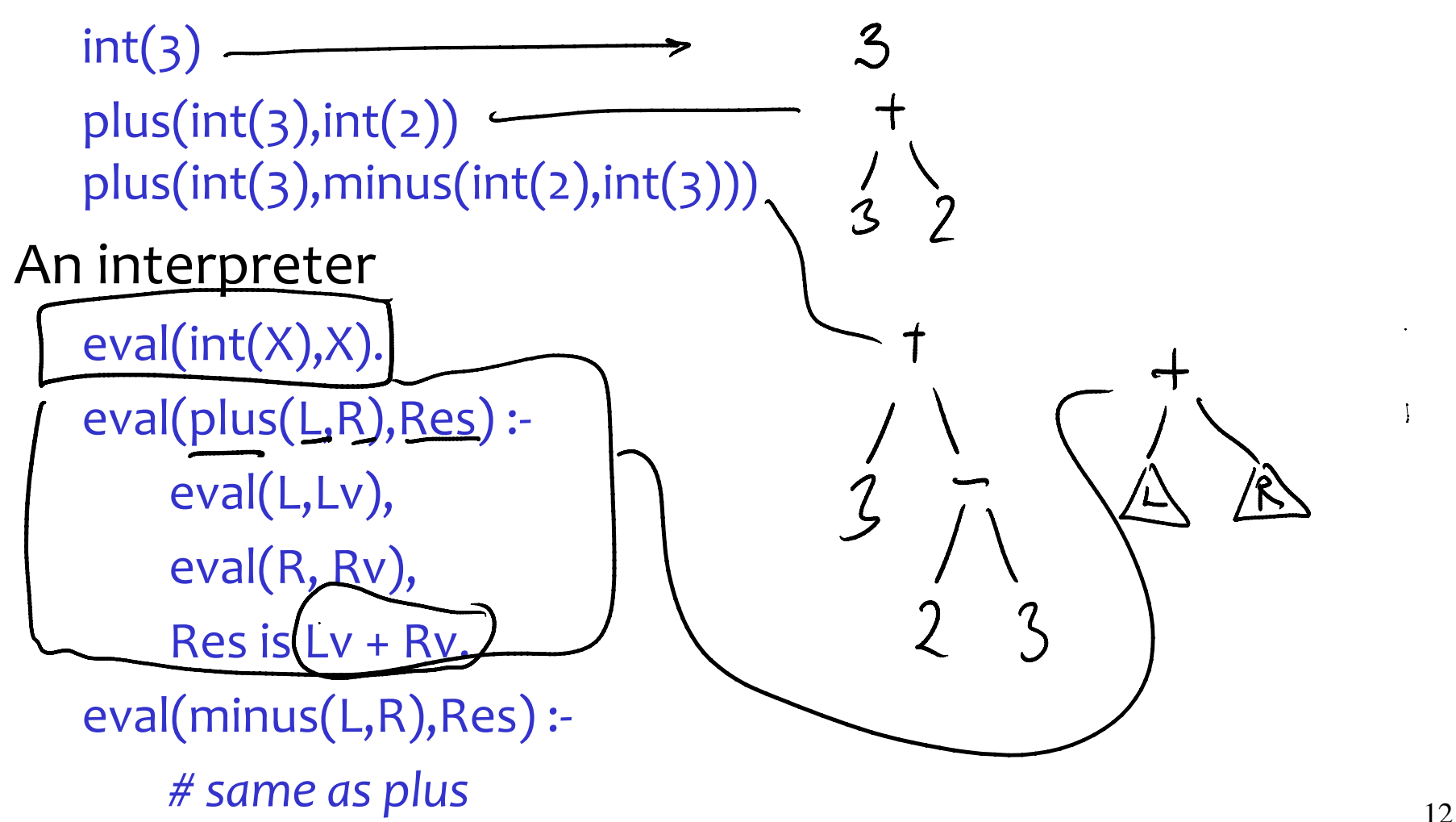

Lists are just compounds with special, clearer syntax.

Cons is denoted with a dot '.'

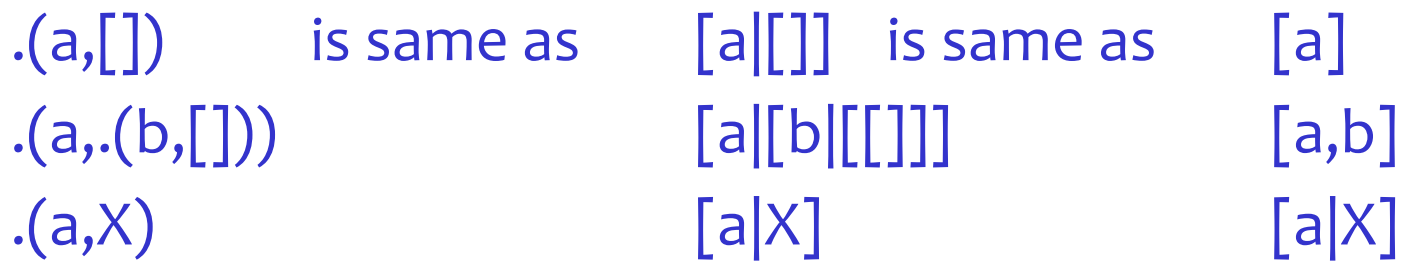

Let's test is a value is a list

```
list([]).
list([X|Xs]) :- list(Xs).
```
Note the common Xs notation for a list of X's.

# Let's define the predicate member

Desired usage: ?- member(b, [a,b,c]). true

Lists

\n
$$
? = car(\text{[2191C]}, X). \quad X = a
$$
\n
$$
car([X|Y], X). \quad Q
$$
\n
$$
car([X|Y], Y). \quad Q
$$
\n
$$
car([X|Y, Y). \quad Q
$$
\n
$$
car([X|Y, Y). \quad Q
$$
\n
$$
G
$$
\n
$$
G
$$
\n
$$
C
$$
\n
$$
C
$$
\n
$$
C
$$
\n
$$
C
$$
\n
$$
C
$$
\n
$$
C
$$
\n
$$
C
$$
\n
$$
C
$$
\n
$$
C
$$
\n
$$
C
$$
\n
$$
C
$$
\n
$$
C
$$
\n
$$
C
$$
\n
$$
C
$$
\n
$$
C
$$
\n
$$
C
$$
\n
$$
C
$$
\n
$$
C
$$
\n
$$
C
$$
\n
$$
C
$$
\n
$$
C
$$
\n
$$
C
$$
\n
$$
C
$$
\n
$$
C
$$
\n
$$
C
$$
\n
$$
C
$$
\n
$$
C
$$
\n
$$
C
$$
\n
$$
C
$$
\n
$$
C
$$
\n
$$
C
$$
\n
$$
C
$$
\n
$$
C
$$
\n
$$
C
$$
\n
$$
C
$$
\n
$$
C
$$
\n
$$
C
$$
\n
$$
C
$$
\n
$$
C
$$
\n
$$
C
$$
\n
$$
C
$$
\n
$$
C
$$
\n
$$
C
$$
\n
$$
C
$$
\n
$$
C
$$
\n
$$
C
$$
\n
$$
C
$$
\n
$$
C
$$
\n
$$
C
$$
\n
$$
C
$$
\n
$$
C
$$
\n
$$
C
$$
\n
$$
C
$$
\n
$$
C
$$
\n
$$
C
$$
\n
$$
C
$$
\n
$$

$$

*Putting X at the head and Y as the tail constructs (cons) the list [X|R].*

From: [http://www.csupomona.edu/~jrfisher/www/prolog\\_tutorial](http://www.csupomona.edu/~jrfisher/www/prolog_tutorial) 16

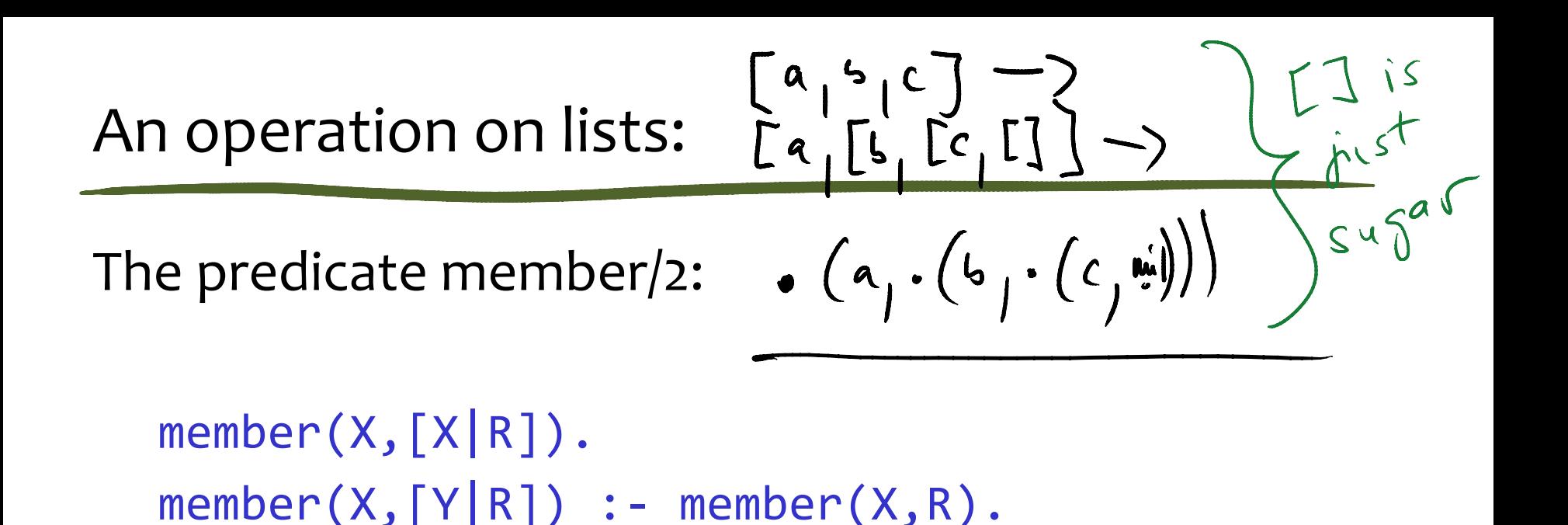

One can read the clauses the following way:

X is a member of a list whose first element is X. X is a member of a list whose tail is R if X is a member of R.

```
append([],List,List).
append([H|Tail],X,[H|NewTail]) :-
   append(Tail,X,NewTail).
```
?- append([a,b],[c,d],X). X = [a, b, c, d]. ?- append([a,b],X,[a,b,c,d]). X = [c, d].

Hey, "bidirectional" programming! Variables can act as both inputs and outputs

```
?- append(Y, X, [a, b, c, d]).
Y = [],
X = [a, b, c, d];
Y = [a],X = [b, c, d];
Y = [a, b],X = [c, d];
Y = [a, b, c],X = \lfloor d \rfloor;
Y = [a, b, c, d],X = [];
false.
```
Create an append query with infinitely many answers.

- $?$  append $(Y, X, Z)$ .
- $Y = []$
- $X = Z$ ;
- $Y = [6613],$
- $Z = [6613|X] ;$
- $Y = [\_6613, \_6619],$
- $Z = \begin{bmatrix} 6613, 6619|X| \end{bmatrix}$
- $Y$   $=$   $\frac{1}{2}$   $\frac{1}{2}$   $\frac$

Want to rewrite each instance of  $2^*$ x with x+x: rewrite(times(int(2),R), plus(Rr,Rr)) :- !, rewrite(R,Rr). rewrite(times(L,int(2)), plus(Lr,Lr)) :- !, rewrite(L,Lr). rewrite(times(L,R),times(Lr,Rr)) :- !, rewrite(L,Lr),rewrite(R,Rr). rewrite(int(X),int(X)).

#### Analyze a program:

- 1) Translate a program into facts.
- 2) Then ask a query which answers whether a program variable is a constant at the of the program.

Assume the program contains two statement kinds  $S ::= S^* | \text{def } ID = n | \text{if } (E) \text{ } ID = n$ 

You can translate the program by hand

# Some other cool examples to find in tutorials

compute the derivative of a function this is example of symbolic manipulation

solve a math problem by searching for a solution: "Insert  $+/-$  signs between 1 2 3 4 5 so that the result is 5."

# Reading

### Required

download SWI prolog go through a good prolog tutorial, including lists, recursion Recommended

The Art of Prolog (this is required reading in next lecture)